概要 GUI においてユーザの直前の作業内容を取り消す操作は,あらゆるアプリケーションに導入されて

# **Design and Implementation of a Mechanism for Visualizing Undo Operations Based on Changes of Desktop Screen**

 $1 \t 1 \t 1,2 \t 1$ 

ARISA SAKAMOTO<sup>1</sup> TAKUYA KATAYAMA<sup>1</sup> TSUTOMU TERADA<sup>1,2</sup> MASAHIKO TSUKAMOTO<sup>1</sup>

*Abstract:* Undo operation in Graphical User Interfaces is implemented on most applications and widely used. However, conventional implementation of undo operations has the following three problems: (1) users may miss the undone part because the operation is instantaneously worked, (2) it is difficult to know the undone contents if they temporarily interrupt a work or they work multiple operations in parallel, and (3) it is difficult to know the undone contents if the undone part stays outside the visible area of desktop. Though there have been several researches to improve undo operations, they are specialized to a certain application. In this research, we propose a visualization mechanism for undo operation, which is independent of running applications. Our proposed method specifies the area for undo operation by detecting changes of desktop screen. We have implemented several visualization methods including emphasizing the undo area, undone contents presentation, and notification that undone part is outside the visible area.

*Keywords:* undo operation, visualization, changes in screen

**1.** 

Graduate School of Engineering, Kobe University

ical User Interface)

GUI (Graph-

PRESTO, Japan Science and Technology Agency

 $1$ 

 $2$ 

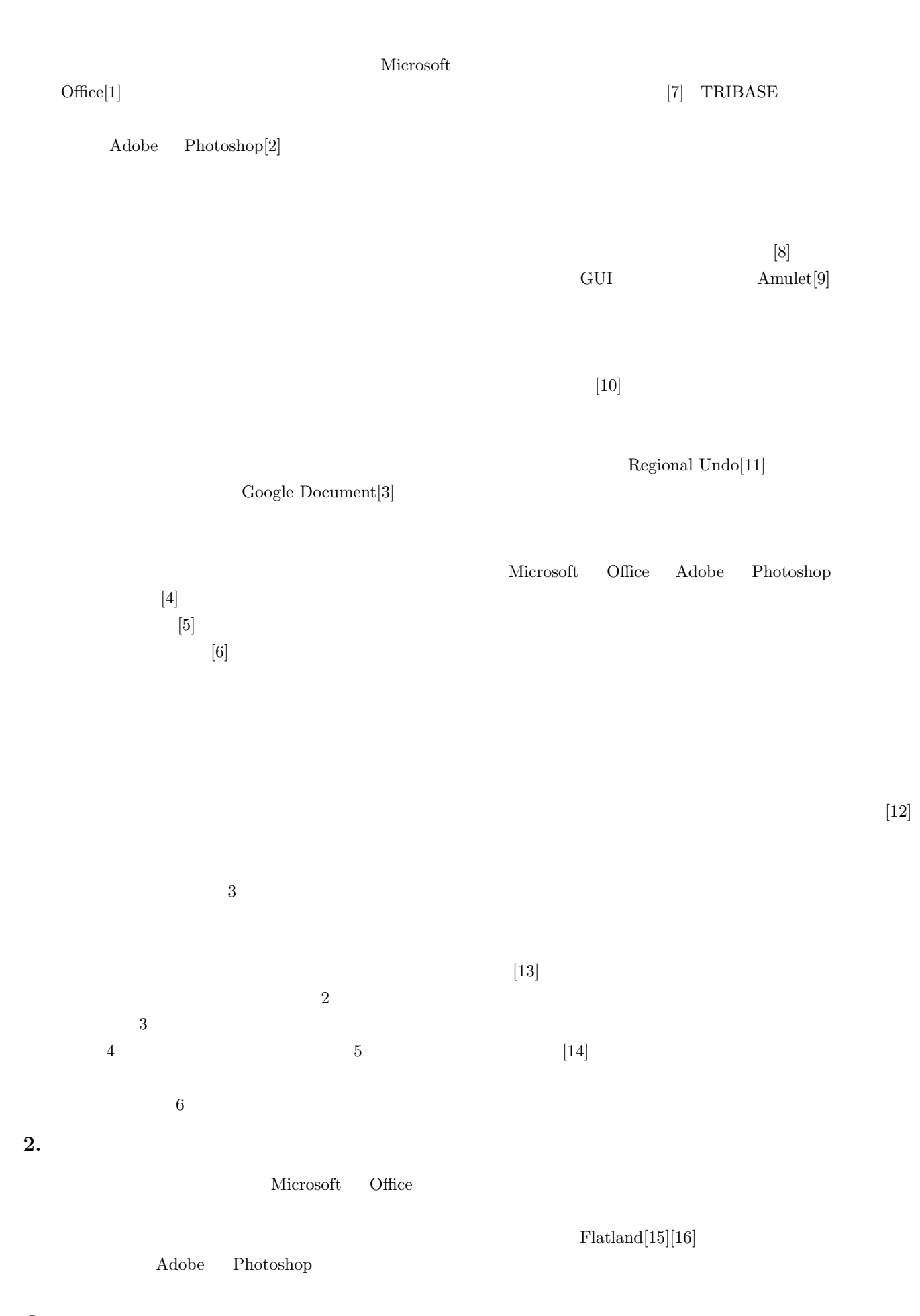

 $\mathbf 1$ 

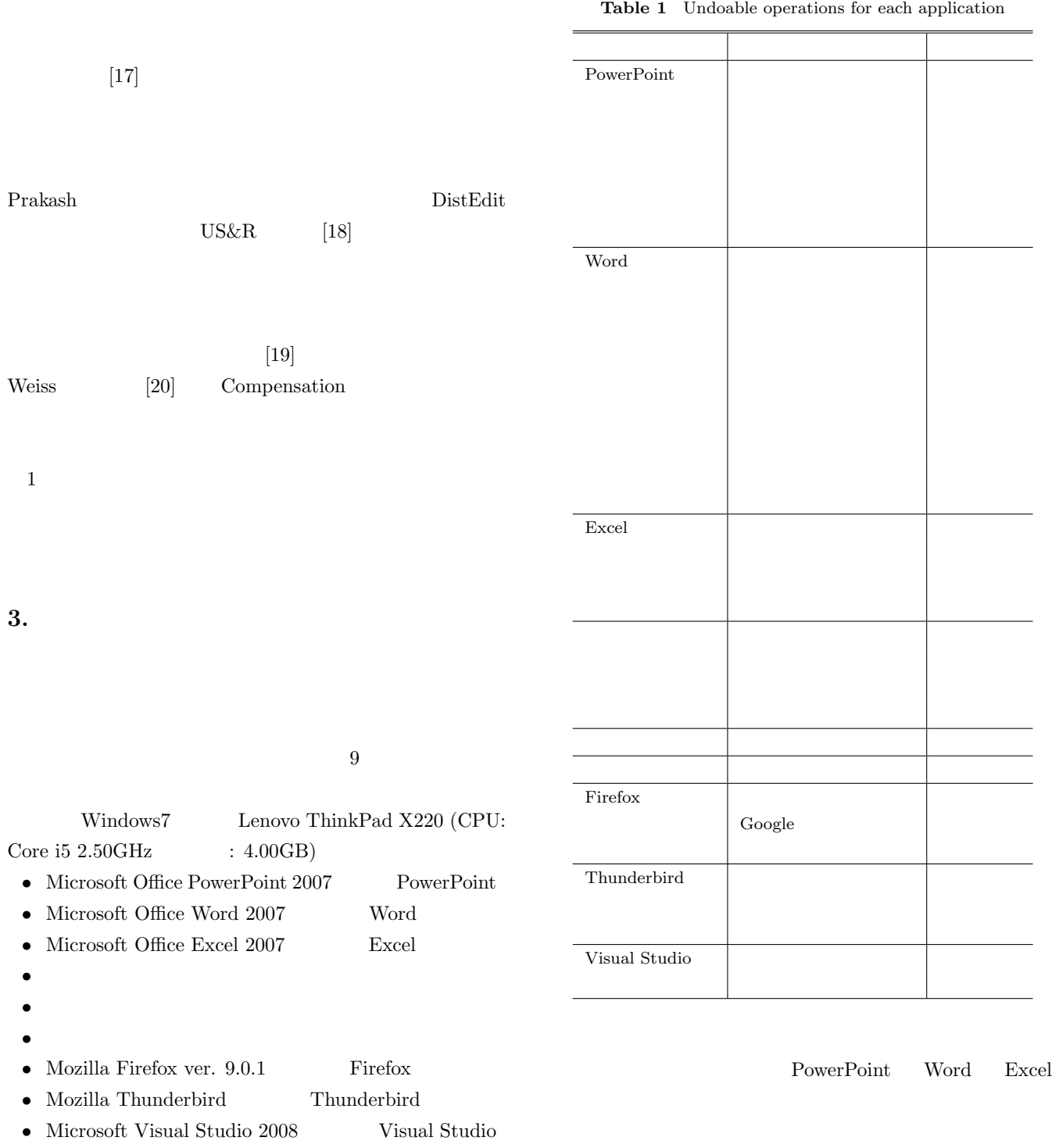

#### の一部を **1** に示す.常に視覚的変化があるものを○で示

 $1$ 

PowerPoint Word Excel

Vol.2012-HCI-149 No.10 2012/7/20

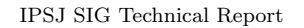

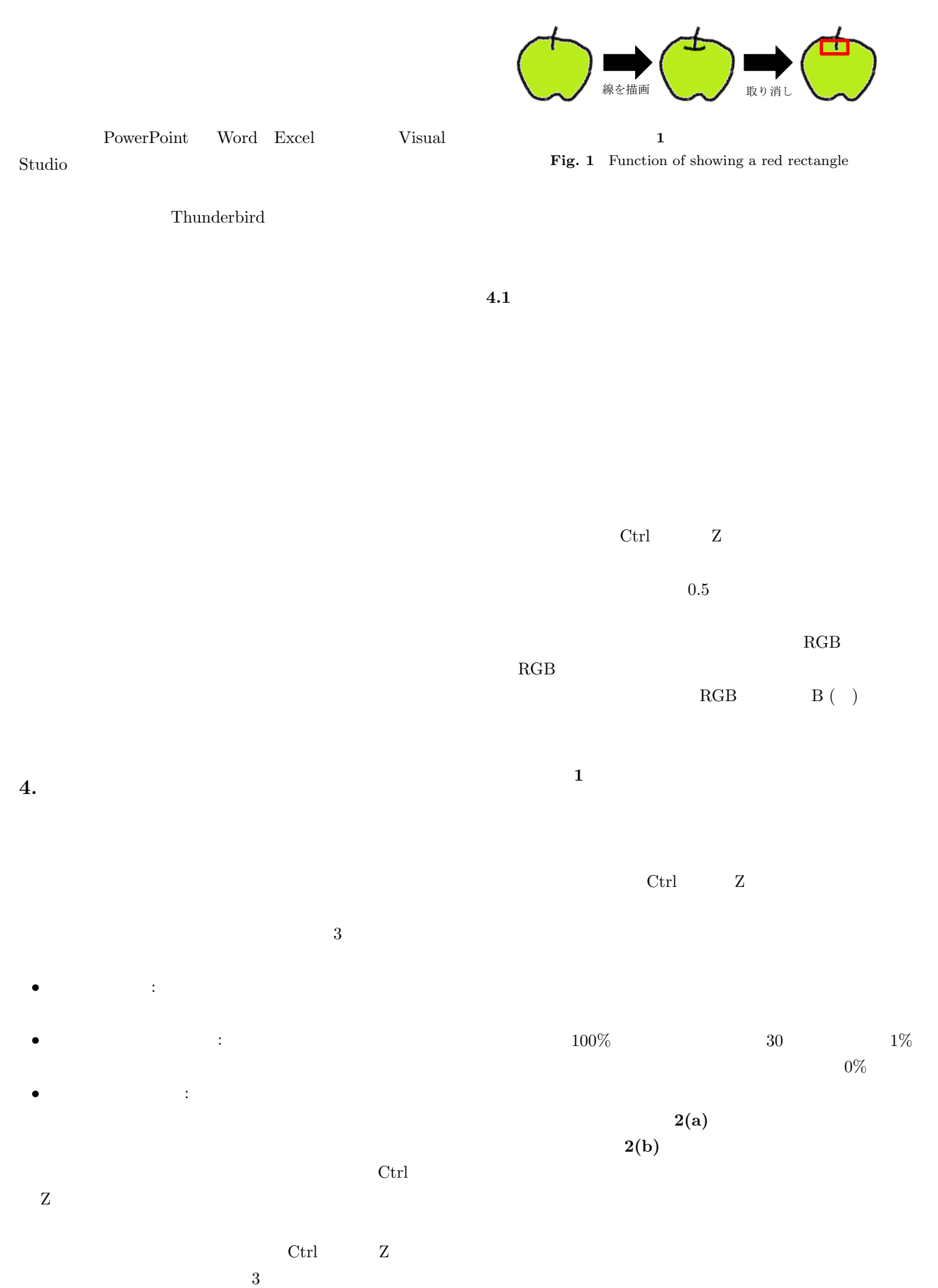

IPSJ SIG Technical Report

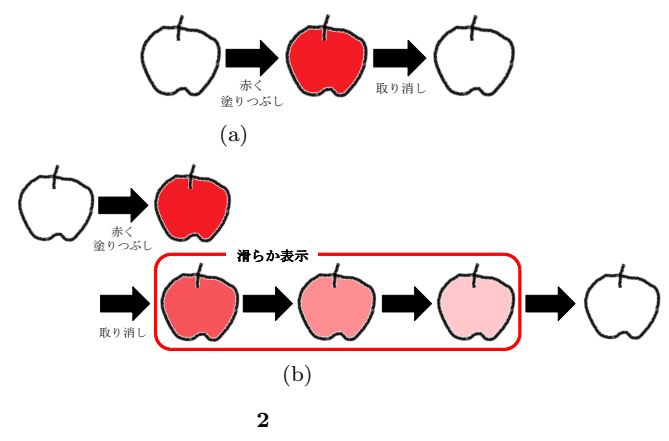

Fig. 2 Function of showing trajectory smoothly

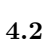

 $RGB$  $x \qquad m \quad y$  $n \qquad (m,$ *n*)  $RGB$   $f(m, n)$ ,  $g(m, n)$ RGB  $\overline{f}$   $\overline{g}$ 

$$
F = f(m, n) - \overline{f}
$$
 (1)

$$
G = g(m, n) - \overline{g}
$$
 (2)

$$
R = \frac{\sum_{n=1}^{N} \sum_{m=1}^{M} FG}{\sqrt{(\sum_{n=1}^{N} \sum_{m=1}^{M} F^{2}) \sqrt{(\sum_{n=1}^{N} \sum_{m=1}^{M} G^{2})}}}
$$
(3)  

$$
R = 1
$$
  
100%

備実験の結果をもとに *R* の値に以下の条件を設けた.ペ

 $R > 0.98$ 

 $1$ • **• KeyDown** MouseDown MouseUp • MouseDown  ${\rm MouseMove}$  $3$  $R > 0.99$  $3$  $R > 0.99$  $R > 0.98$  $3$ 業を取り消した様子を **3** に示す.ここで,図 3 のキャプ  $($  3(a))  $(3(b)$   $3(c)$   $3(d))$  $R$  **2**  $3(d)$  $R$  $10$ 

 $RGB$ 

 $[21][22]$ 

IPSJ SIG Technical Report

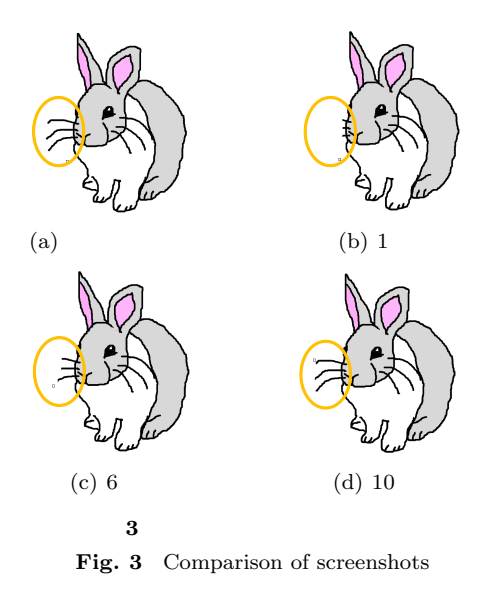

#### **2** 各スクリーンショットの正規化相互相関係数

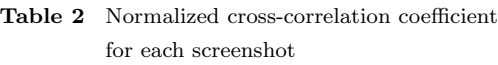

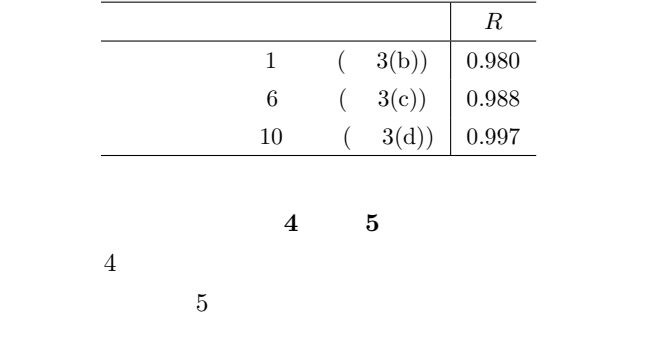

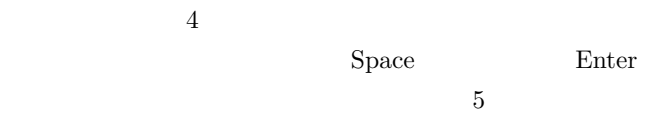

**4.3** 取り消し通知機能

 $3 \t3$ 

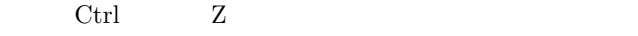

Window

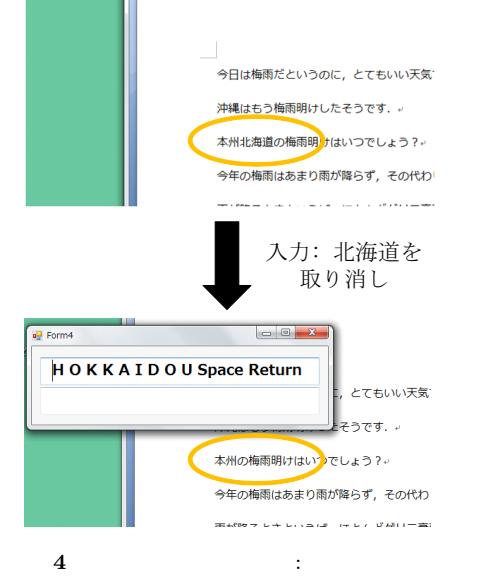

**Fig. 4** Function of showing undo contents: Keyboard event

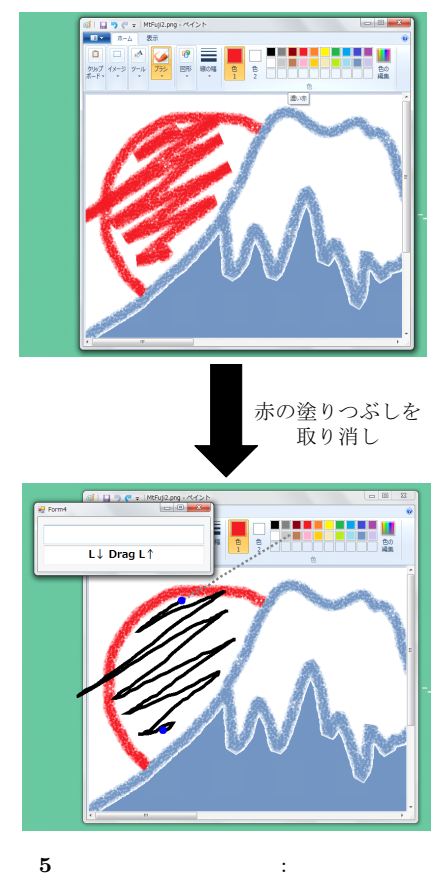

![](_page_5_Figure_14.jpeg)

#### IPSJ SIG Technical Report

![](_page_6_Figure_2.jpeg)

Fig. 6 A screenshot of window tracking function

とに記録し続ける.ある時間における追跡の様子を **6**

PowerPoint

Visual Studio PDF

### **5.** 実装と考察

![](_page_6_Picture_178.jpeg)

### $5.1$

 $6.$ 

Excel

 $5.2$ 

PowerPoint Word Excel

 $($   $)$  $(A)(20240009)$ 

## $5.3$

Microsoft Office

[1] Microsoft Offce, http://offce.microsoft.com/.

[2] Adobe Photoshop,

ⓒ 2012 Information Processing Society of Japan

http://www.adobe.com/photoshop/.

[3] Google, http://www.google.co.jp/.

- [4] A. G. Cass and C. S. T. Fernandes: Using Task Models for Cascading Selective Undo, *Proc. of the 5th International Workshop on Task Models and Diagrams for Users Interface Design (TAMODIA2006)*, pp. 186–201  $(2006)$ .
- [5] D. Kurlander and S. Feiner: A Visual Language for Browsing, Undoing, and Redoing Graphical Interface Commands, *Visual Languages and Visual Programming, Plenum Press*, pp. 257–275 (1990).
- [6] D. Chen and C. Sun: Undoing Any Operation in Collaborative Graphics Editing, *Proc. of the 2001 International ACM SIGGROUP Conference on Supporting Group Work (GROUP2001)*, pp. 197–206 (2001).
- [7] T. Beriage: A Selective Undo Mechanism for Graphical User Interfaces Based On Command Objects, *ACM Transaction on Computer-Human Interaction*, Vol. 1, No. 3, pp. 269–294 (1994).
- [8] C. Zhou and A. Imamiya: Object-based Nonlinear Undo Model, *Proc. of the 21th Computer Software and Applications Conference (COMPSAC1997)*, pp. 50–55 (1997).
- [9] B. A. Myers, R. McDaniel, R. C. Miller, A. S. Ferrency, A. D. Faulring, B. Kyle, A. Mickish, A. Klimovitski, and P. Doans: The Amulet Environment: New Models for Effective User Interface Software Development, *IEEE Transaction on Software Engineering*, Vol. 23, No. 6, pp. 347–364 (1997).
- [10] B. A. Myers and D. S. Kosbie: Reusable Hierarchical Command Objects, *Proc. of SIGCHI Conference on Human Factors in Computing Systems (CHI1996)*, pp. 260–267 (1996).
- [11] Y. Kawasaki and T. Igarashi: Regional Undo for Spreadsheets, *Proc. of the 17th Annual ACM Symposium on User Interface Software and Technology (UIST2004)*, Demo abstract (2004).
- $[12]$  , , , :  $\overline{\phantom{a}}$

, Vol. 99, No.

69, pp. 67–72 (1999).  $[13]$  ,  $\qquad \qquad$  : Undo

 $\overline{\phantom{a}}$ 

, Vol. J85-D1, No. 8, pp. 798–810 (2002).

- [14] C. Meng, M. Yasue, A. Imamiya, and X. Mao: Visualizing Histories for Selective Undo and Redo, *Proc. of the 3rd Asia Pacific Computer and Human Interaction (APCHI1998)*, pp. 459–464 (1998).
- [15] T. Igarashi, W. K. Edwards, A. LaMarca, and E. D. Mynatt: An Architecture for Pen-based Interaction on Electronic Whiteboards, *Proc. of International Working Conference on Advanced Visual Interfaces (AVI2000)*, pp. 68–75 (2000).
- [16] E. D. Mynatt, T. Igarashi, W. K. Edwards, and A. LaMarca: Flatland: New Dimensions in Office Whiteboards, *Proc. of SIGCHI Conference on Human Factors in Computing Systems (CHI1999)*, pp. 346–353 (1999).
- [17] W. K. Edwards, T. Igarashi, A. LaMarca, and E. D. Mynatt: A Temporal Model for Multi-Level Undo and Redo, *Proc. of the 13th Annual ACM Symposium on User Interface Software and Technology (UIST2000)*, pp. 31–40 (2000).
- [18] J. S. Vitter: US&R: A New Framework for Redoing, *Journal of IEEE Software*, Vol. 1, No. 4, pp. 39–52 (1984).
- [19] A. Prakash and M. J. Knister: A Framework for Undoing Actions in Collaborative Systems, *ACM Transaction on Computer-Human Interaction (TOCHI)*, Vol. 1, No. 4, pp. 295–330 (1994).
- [20] S. Weiss, P. Urso, and P. Molli: A Flexible Undo Framework for Collaborative Editing, *Technical Report of Institut National de Recherche en Informatique (INRIA)*, No. 6516 (2008).
- $[21]$  , , , , : , Vol. J83-D2, No. 9, pp.

1861–1869 (2000).

 $[22]$  ,  $\vdots$ 

 $\mathbf{v}$ ,  $\mathbf{v}$ , J86-A, No. 12, pp. 1502–1509 (2003).